# SEGURIDAD Y SA LUD

# E N E L T

R

A

B

A

J

 $\Omega$ 

## **TRABAJE SANO**

## PAUSAS VISUALES

◆ Con tu cuello recto dibujar con la mirada 3 círculos grandes hacia la derecha y 3 hacia la izquierda, descansa y luego parpadea, repítelo 3 veces.

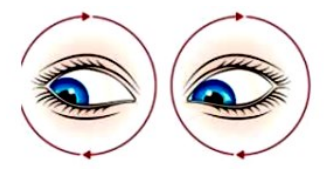

 $\bullet$  Trate de mirar hacia la punta de la nariz, repítelo 3 veces.

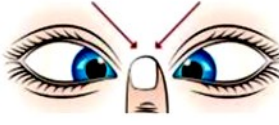

 $\leftrightarrow$  Abre los ojos lo mas que puedas y vuelve a cerrarlos fuertemente, descansa y repítelo 3 veces.

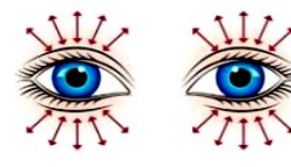

- Cerrar los ojos y poner las manos sobre ellos sin ejercer presión, sostener por unos segundos y luego retirar las manos, la oscuridad te ayudará a disminuir la fatiga visual.
- ◆ Cierre los ojos, inhale, levante y contraiga los hombros por 5 segundos y exhale, rela-

Para mayor información comuníquese con las Áreas de Seguridad y Salud en el Trabajo en cada una de las Sedes, así:

Nivel Nacional: 3165000 ext. 18443; o al correo electrónico divsat\_nal@unal.edu.co

Sede Bogotá: 3165000 ext. 18186; o al correo electrónico socupacional\_bog@unal.edu.co

- Sede Medellín: 4309000 ext. 49655; o al correo electrónico sstrabajo\_med@unal.edu.co
- Sede Manizales: 8879300 ext. 50237; o al correo electrónico saludocup\_man@unal.edu.co.
- Sede Palmira: 2868888 ext. 35112; o al correo electrónico segysalud\_pal@unal.edu.co.

◆Sede La Paz: correo electrónico divpersonal\_paz@unal.edu.co

Sede Amazonía: 5927996 ext. 29883; o al c o r r e o e l e c t r ó n i c o saludocup\_ama@unal.edu.co .

- Sede Caribe: 5133310 ext. 29619; o al correo electrónico ocupacional\_san@unal.edu.co .
- $\Diamond$  Sede Orinoquía: 8853005 ext. 29736; o al correo electrónico saludocup\_ori@unal.edu.co

 $\Diamond$  Sede Tumaco: 3165000 ext. 29595: o al correo electrónico sst\_tum@unal.edu.co

# REALICE PAUSAS VISUALES

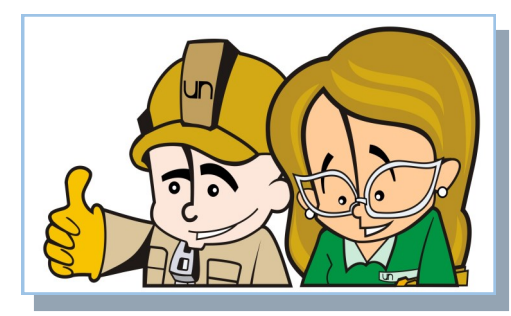

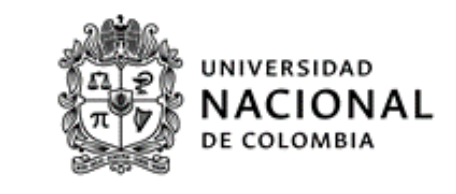

# PAUSAS VISUALES

#### FATIGA VISUAL:

Sobresfuerzo de la visión por un periodo prolongado, relacionada con la exposición a medios tecnológicos y pantallas, al realizar cambio de enfoque de objetos a corta y larga distancia, al desarrollar tareas que requieren mucha concentración, reflejos de la luz durante la lectura, entre otros.

#### Síntomas:

- 1. Molestias oculares: enrojecimiento, sequedad, pesadez, foto sensibilidad.
- 2. Dolor de cabeza.
- 3. Dificultades para enfocar (visión borrosa)

#### RECOMENDACIONES PARA TRABAJO EN VIDEO TERMINAL (COMPUTADOR)

Cuando trabaje en video terminal tenga en cuenta las siguientes recomendaciones:

 La distancia de la pantalla a los ojos mínima será de 60 cm. Se puede tomar como referencia el brazo estirado al frente.

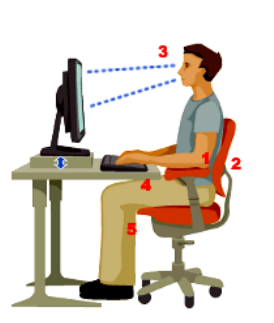

### DESCANSE SUS OJOS

- El borde superior de la pantalla debe estar alineado con los ojos de la persona.
- El brillo de la pantalla debe graduarse ente un 70 a 80%.
- Hacer uso de gafas o lentes de contacto (si los requiere).
- En caso de ser posible, aumentar el tamaño de los elementos a visualizar.
- Cuando se encuentre frente a la pantalla, recuerde parpadear con mayor frecuencia, esto ayuda a mantener lubricados los ojos y retardar el cansancio visual.

#### EJERCICIOS DE PARPADEO:

- ◆ Parpadeo: realizar 10 parpadeos normales y completos.
- Parpadeos fuertes: contraiga al máximo los párpados apretando los ojos y todos los músculos de la cara. A continuación abrir al máximo los ojos y estirar la cara abriendo la boca, repetir 5 veces.
- Parpadeos rápidos: abrir y cerrar los ojos rápidamente durante 5/7 segundos. Al terminar, cerrar los ojos y esperar unos segundos

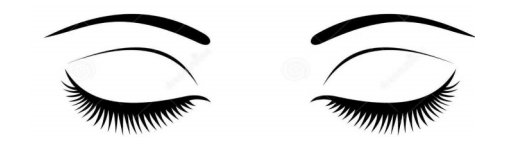

#### EIERCICIOS PARA EVITAR FATIGA VISUAL:

- ◆ Con el cuello recto lleve la mirada hacia arriba, abajo y a un lado, descansa y repítelo 3 veces.
- ◆ Con el cuello recto lleve la mirada hacia la esquina superior izquierda, inferior derecha, superior derecha, inferior izquierda, descansa y repítelo 3 veces.

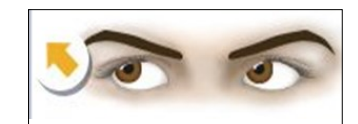

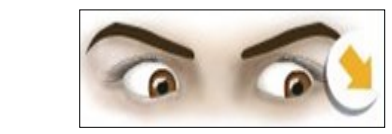

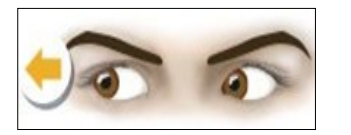

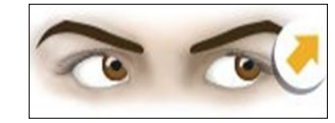

Recuerda que con las pausas visuales mejoras la capacidad de concentración.

Por cada dos (2) horas de trabajo continuo realiza una pausa de 10 min.